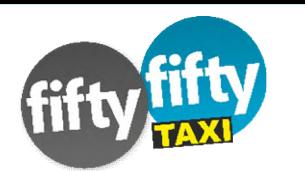

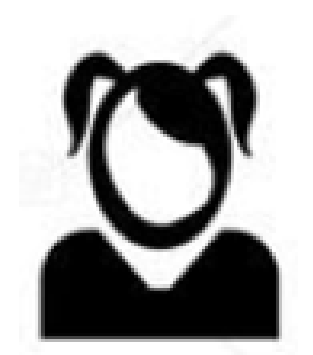

FiftyFifty-Taxi App für Fahrgäste

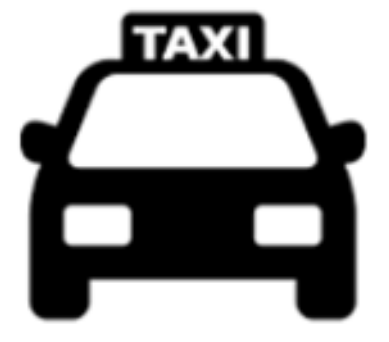

FiftyFifty-Driver App für Taxifahrer

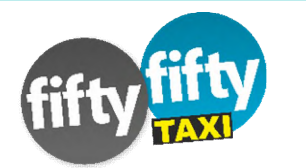

### Auswahl des Landkreises

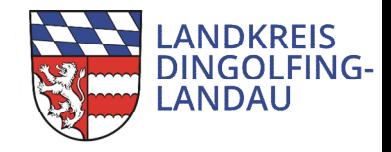

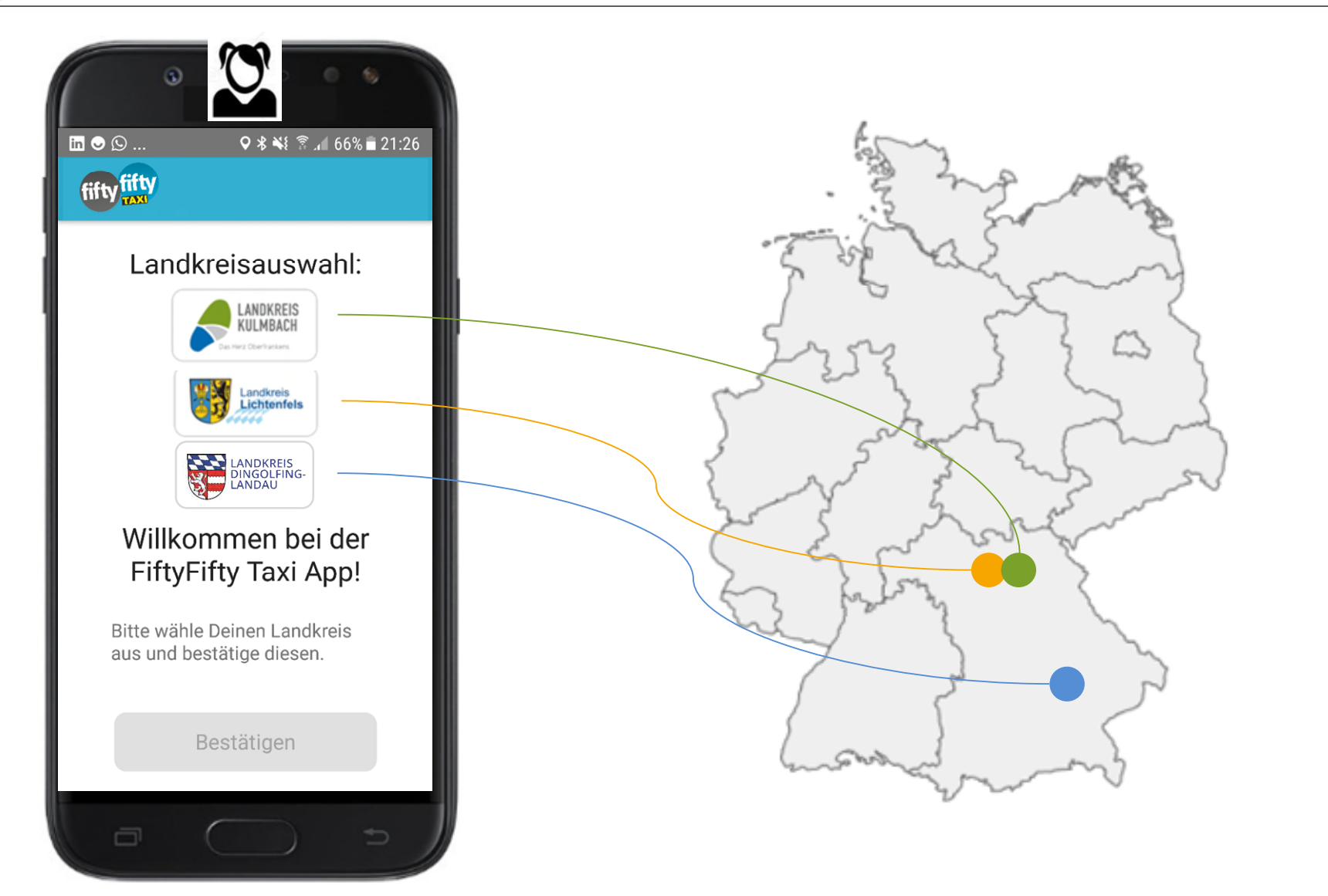

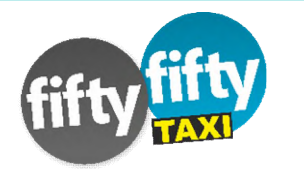

#### Akzeptieren der Datenschutzerklärung

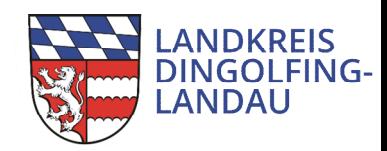

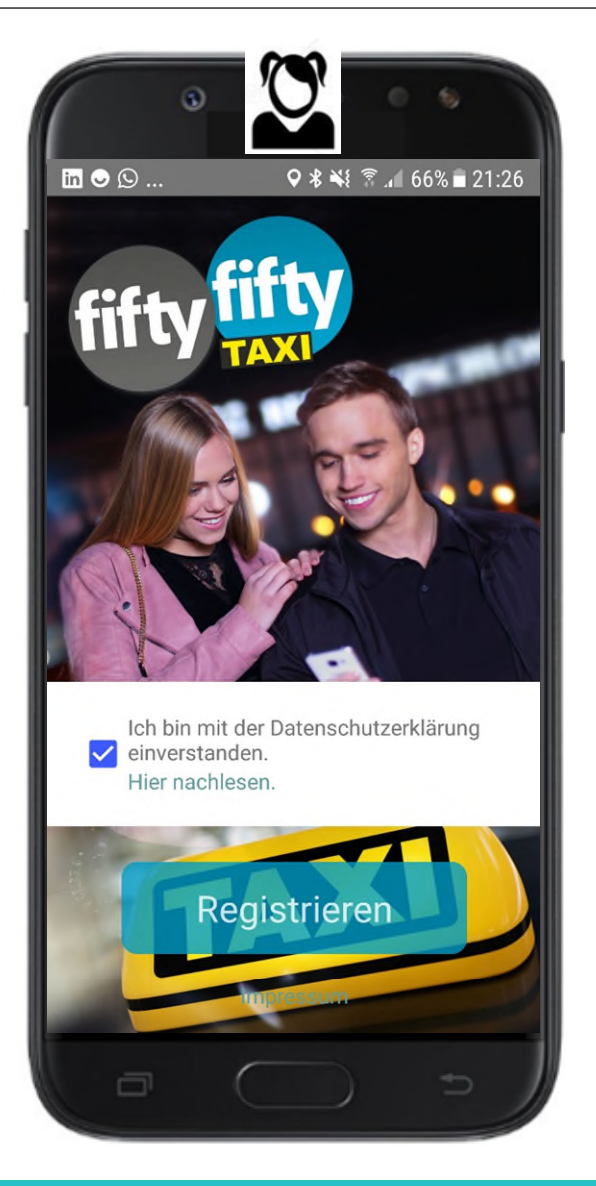

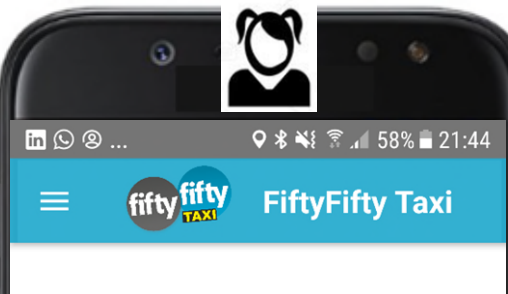

#### Datenschutzerklärung für FiftyFifty Taxi

Der Landkreis Lichtenfels fungiert als Anbieter des FiftyFifty Taxi und nimmt den Schutz Ihrer privaten Daten sehr ernst. Die besondere Beachtung der Privatsphäre bei der Verarbeitung personenbezogener Daten ist uns ein äußerst wichtiges Anliegen. Insbesondere werden personenbezogene Daten strikt gemäß den gesetzlichen Bestimmungen, insbesondere denen der Datenschutzgrundverordnung (DSGVO), des bayerischen Datenschutzgesetzes (BayDSG), des deutschen Bundesdatenschutzgesetzes (BDSG). des Telemediengesetzes (TMG), des Personalausweisgesetzes (PAuswG) sowie der Personalausweisverordnung (PAuswV) erhoben, verarbeitet oder genutzt.

#### Zweck des FiftyFifty Taxi und Zulässigkeit der Datenverarbeitung Im Rahmen des FiftyFifty Taxi Angebotes wird Jugendlichen und jungen Erwachsenen im Alter von 16 bis 27 Jahren, die ihren

 $\Box$ 

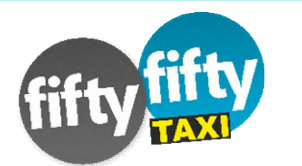

# Mobile Registrierung mit App und NFC

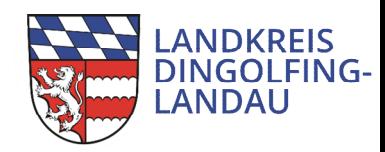

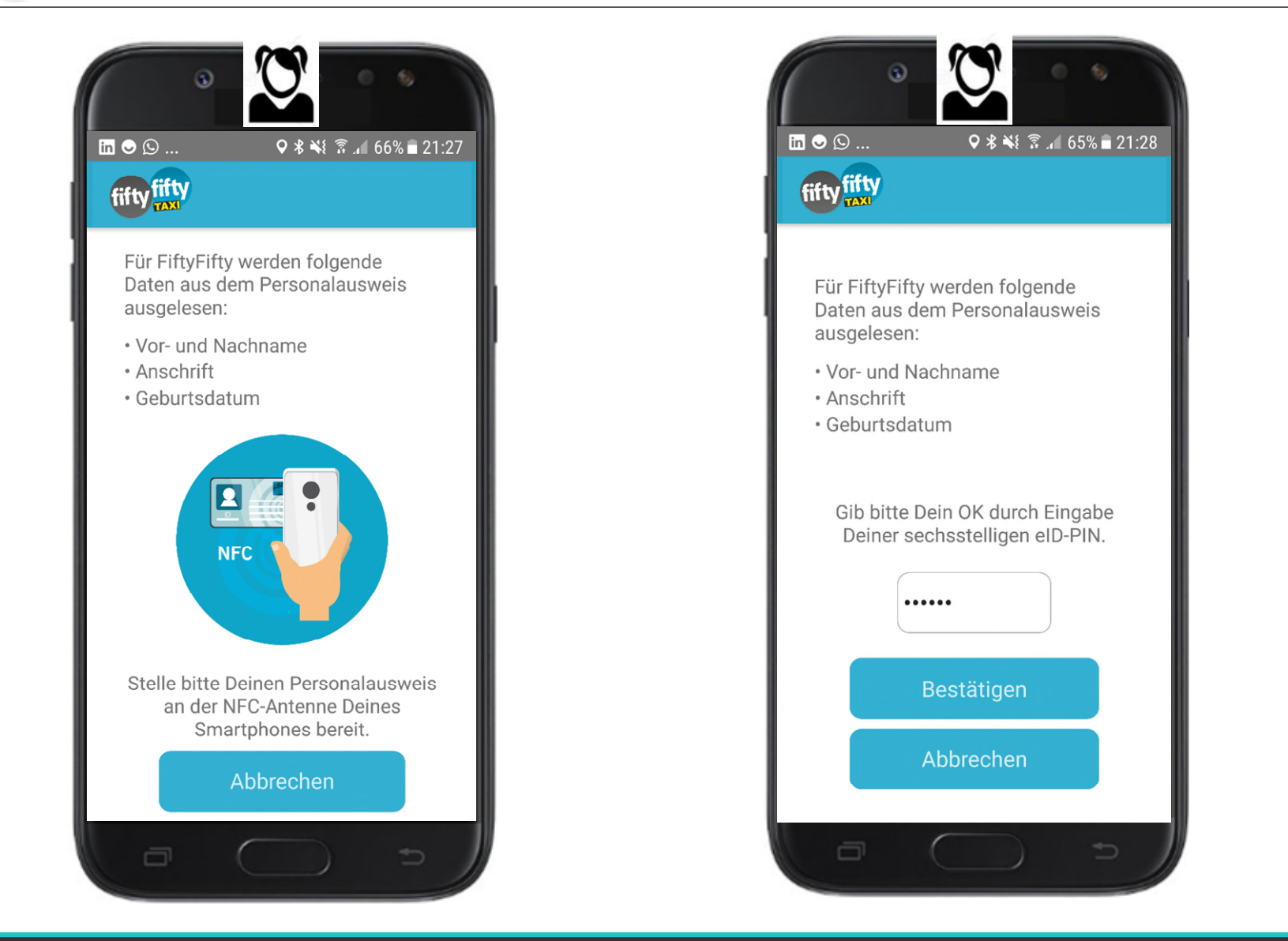

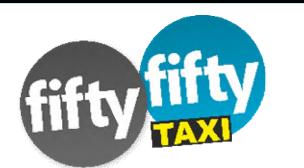

# Registrierung erfolgreich abgeschlossen

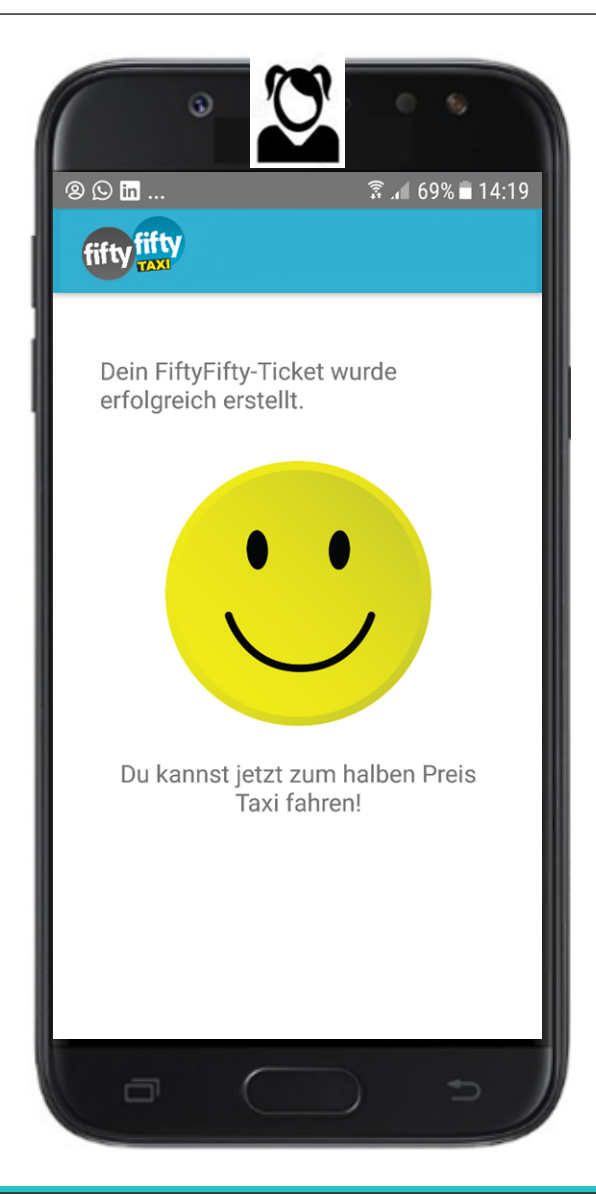

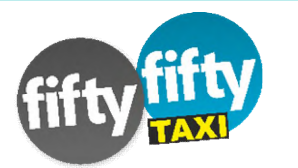

### Driver App und Schicht starten

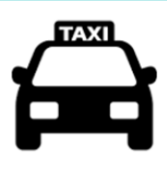

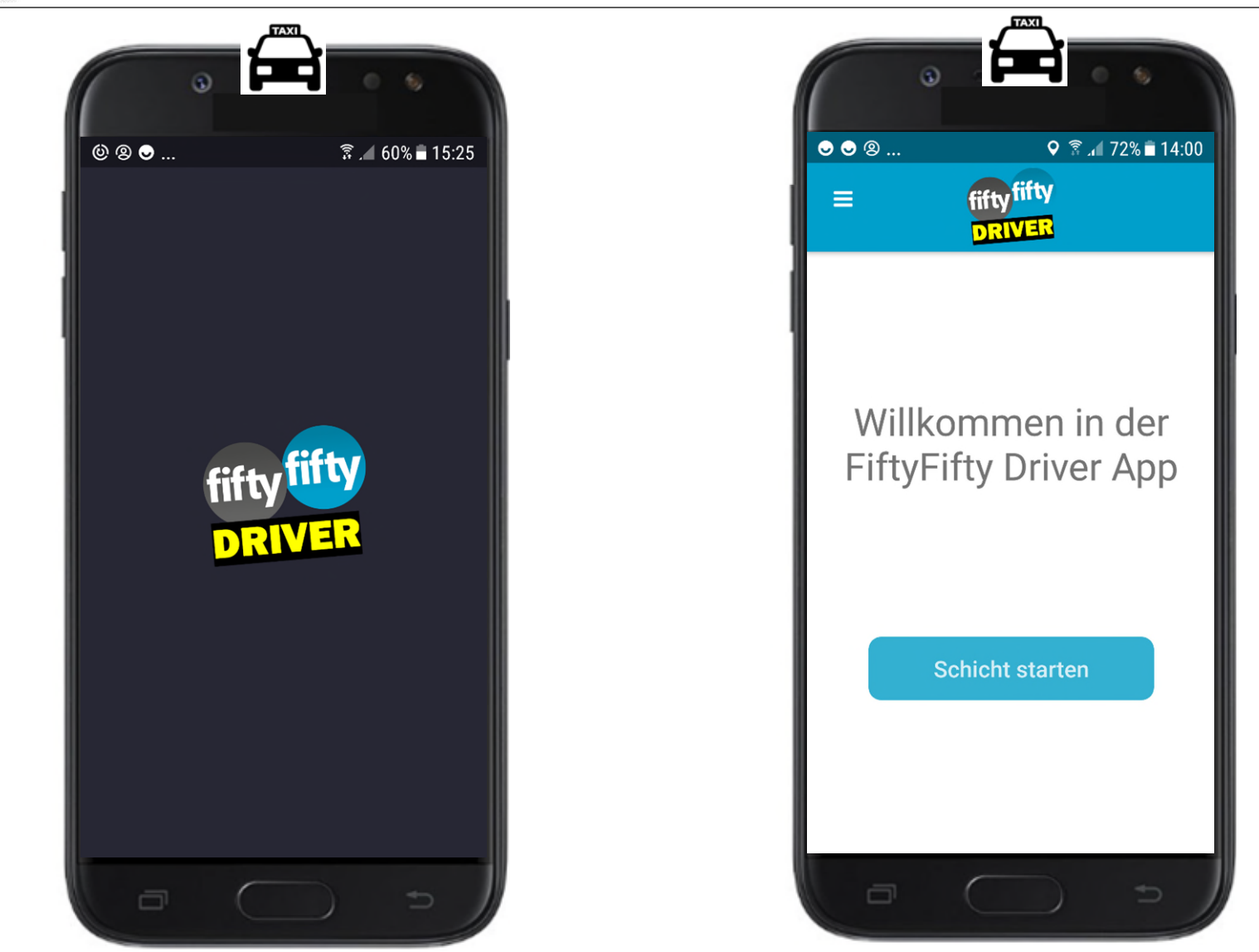

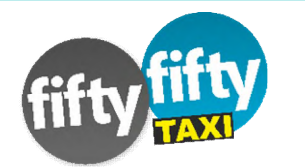

## Taxiunternehmen und Taxis in der Nähe

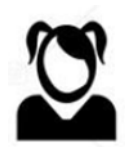

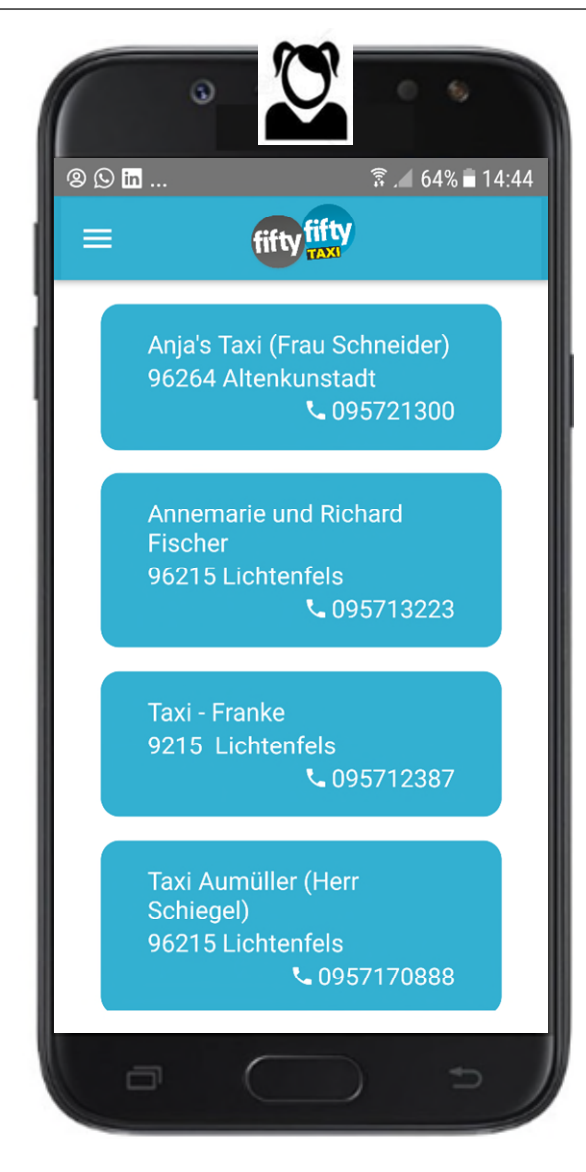

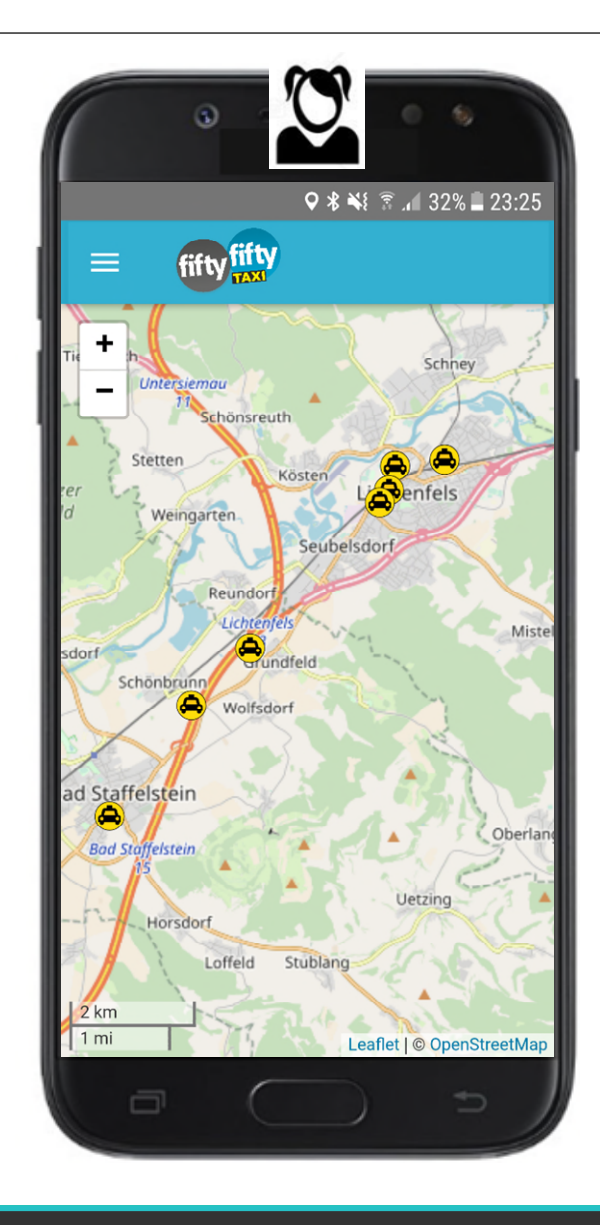

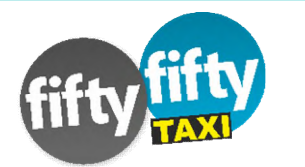

#### Fahrt starten mit TAN

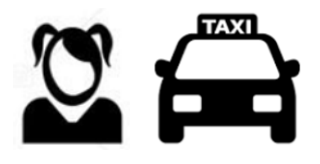

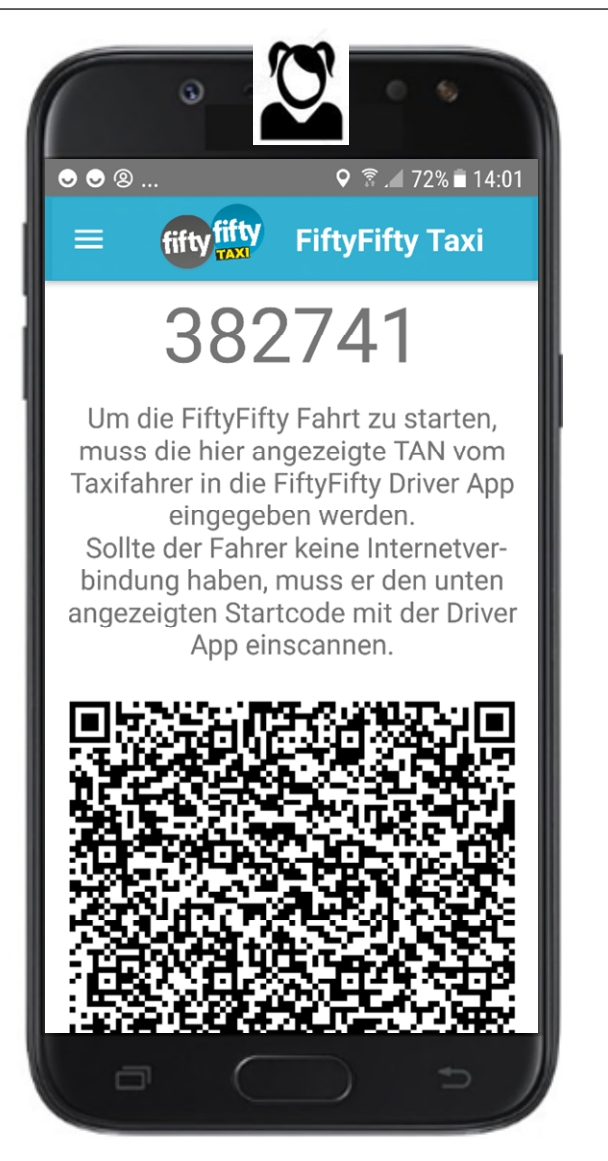

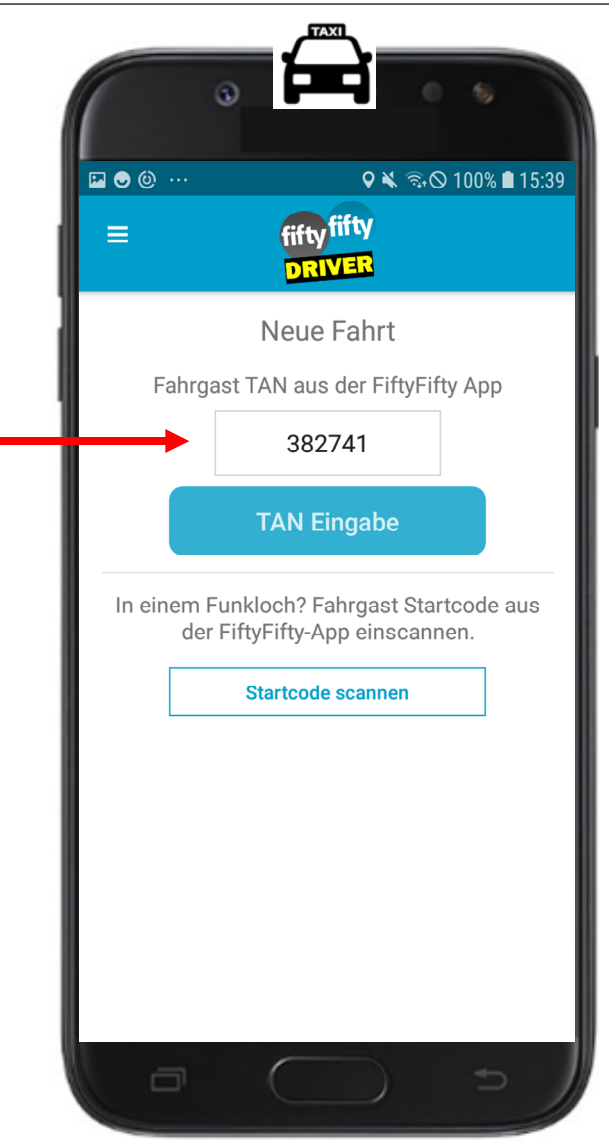

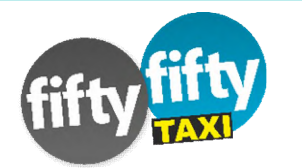

# Taxifahrt starten (ohne Netzverbindung)

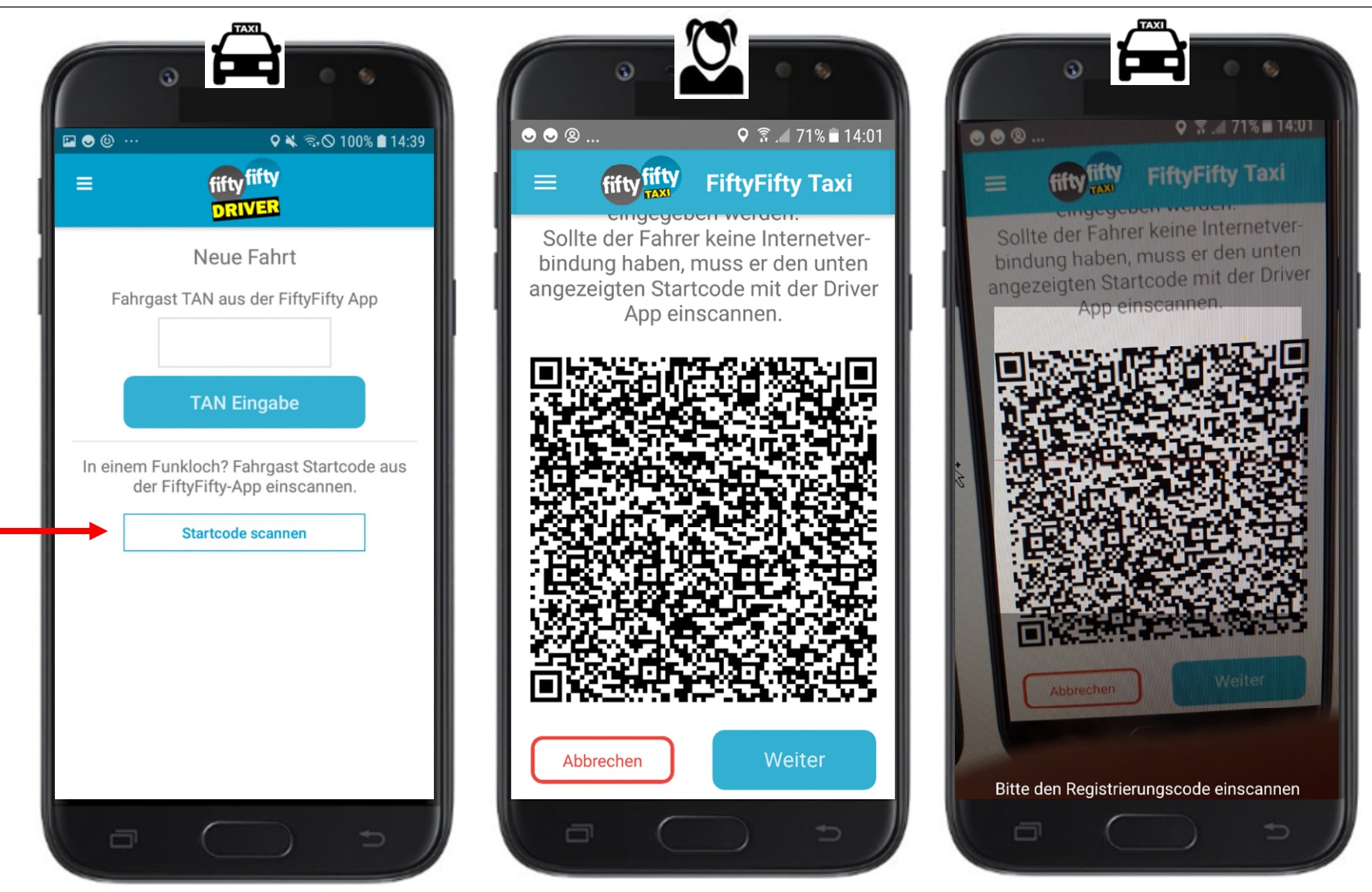

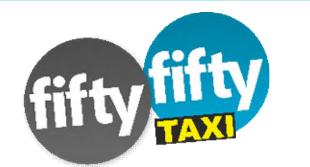

# Fahrt erfolgreich gestartet

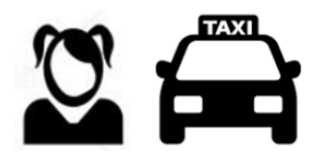

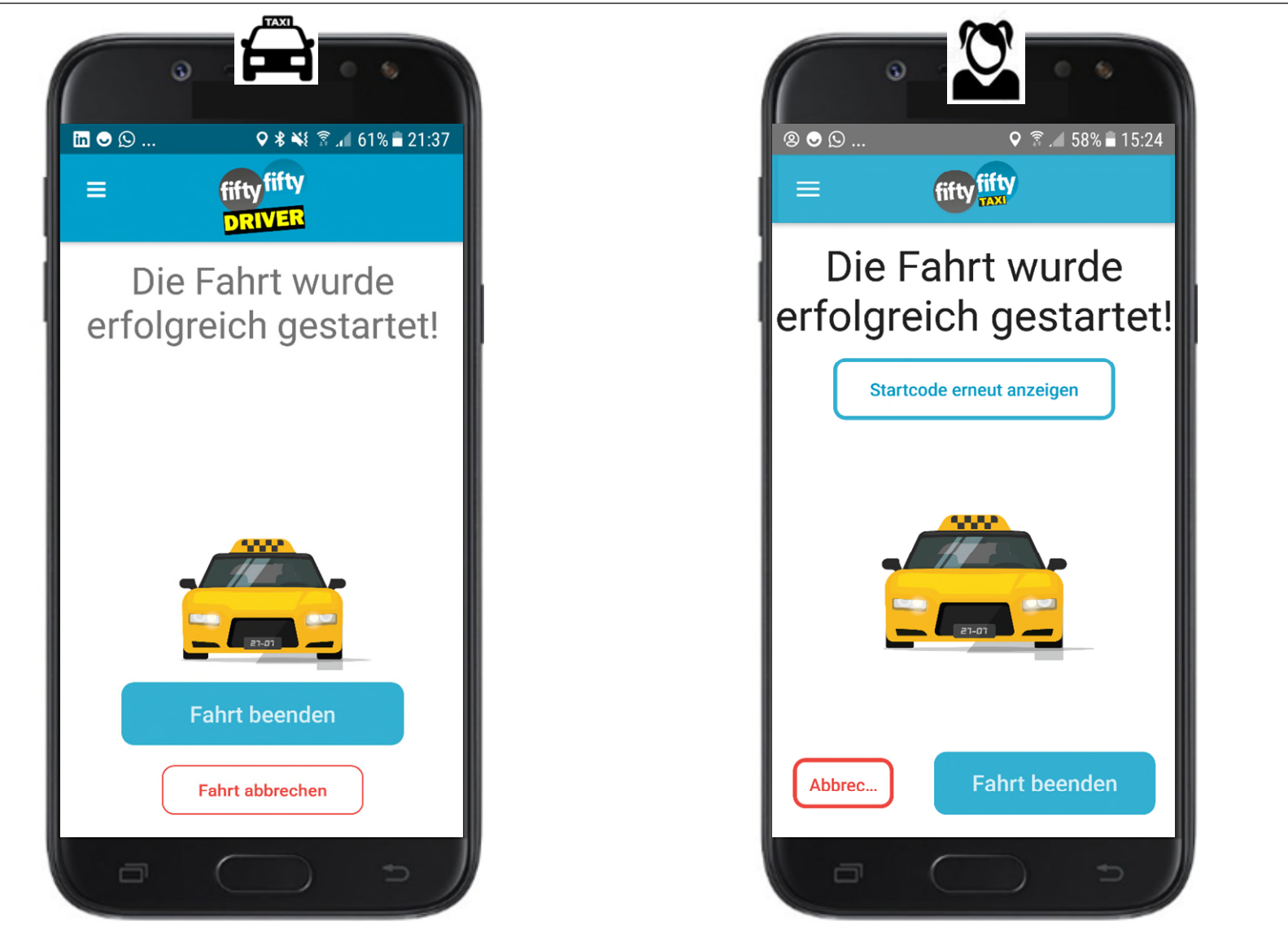

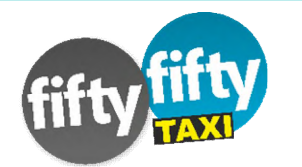

# Taxifahrt beenden (mit Netzverbindung)

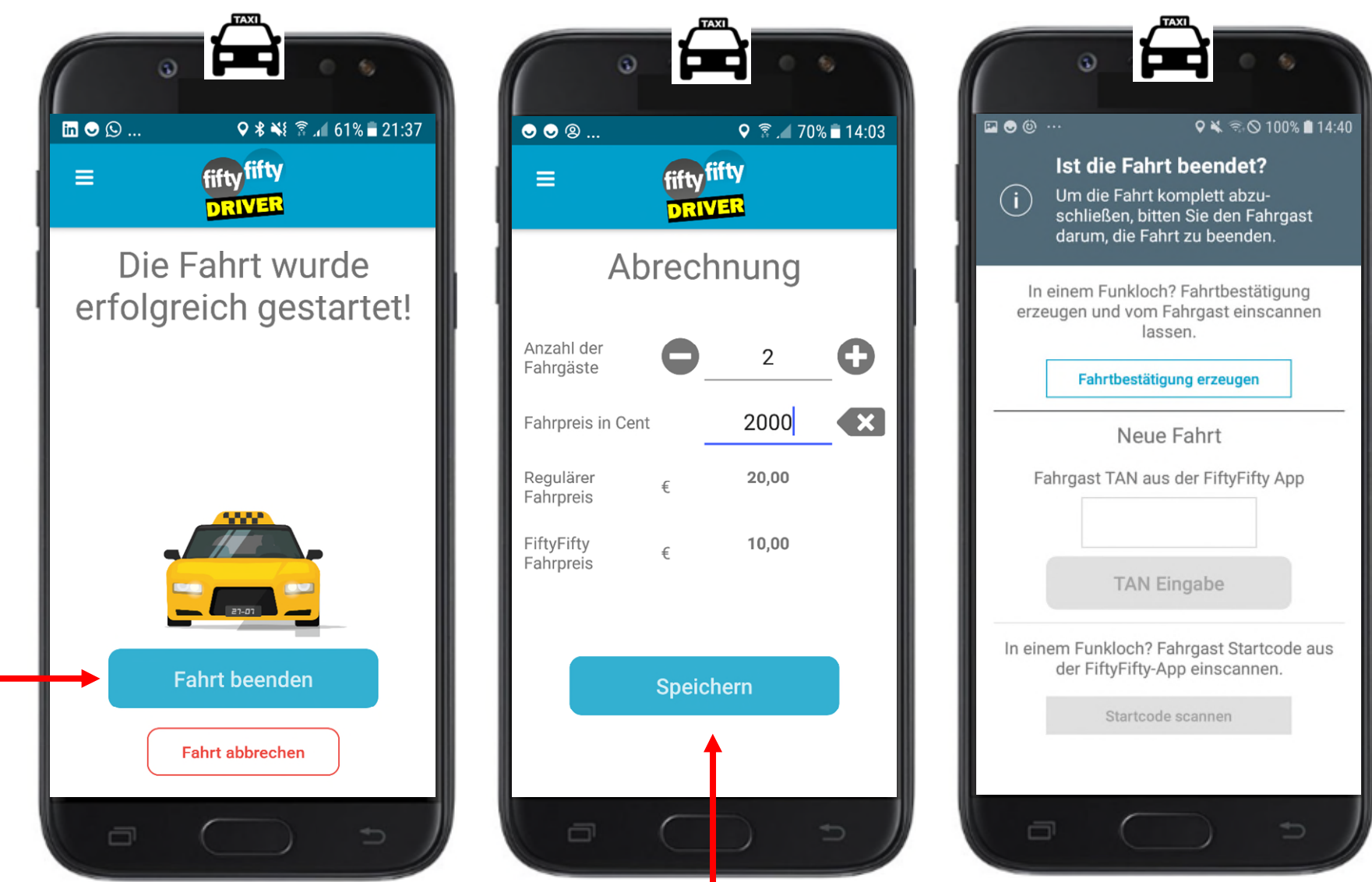